## **Cvičení 3**

- 1. Importujte dataset o popisující rostlinná společenstva v Bílých Karpatech. Budete potřebovat data o druhovém složení a geografické souřadnice
- 2. Proveďte souhrn dat a zkontrolujte, že se načetla správně
- 3. Vyberte duh Bromus erectus a zobrazte histogram jeho pokryvností napříč datasetem. Zjistěte jaký vliv bude mít na rozložení transformace log (x+1) a jaký standardizace (normalizace, případně i jiná)
- 4. Spočítejte matice euklidovské, hellingerovy, chord, chi-kvadrát a Bray-Curtis nepodobností mezi lokalitami na  $log(x + 1)$  transformovaných datech
- 5. Převeďte data na presence/absence a spočtěte Jaccardův a Sörensenův index nepodobnosti
- 6. Pomocí mantelova testu spočítejte korelace mezi těmito maticemi:
	- a) euklid chi-kvadrát
	- b) euklid hellinger
	- c) euklid Bray-Curtis
	- d) Sörensen Bray-Curtis
- 7. Nakreslete geografické rozmístění lokalit
- 8. Převeďte geografické souřadnice na matici distancí. Odhadněte, která distance je pro tento účel nejvhodnější.
- 9. Spočítejte korelaci mezi prostorovou vzdáleností a nepodobností druhového složení (vyberte si libovolnou matici nepodobností dle vašeho uvážení)

```
as.dist(), as.matrix() převod symetrických matic na matice
nepodobností a zase zpět
```

```
model.matrix(~factor) převede faktor na sérii 0/1 kontrastů 
("dummy variables"). Opravdové "dummy" je lépe generovat pomocí
funkce dummy_cols z package fastDummies
```
## vegan:

**decostand()** standardizace

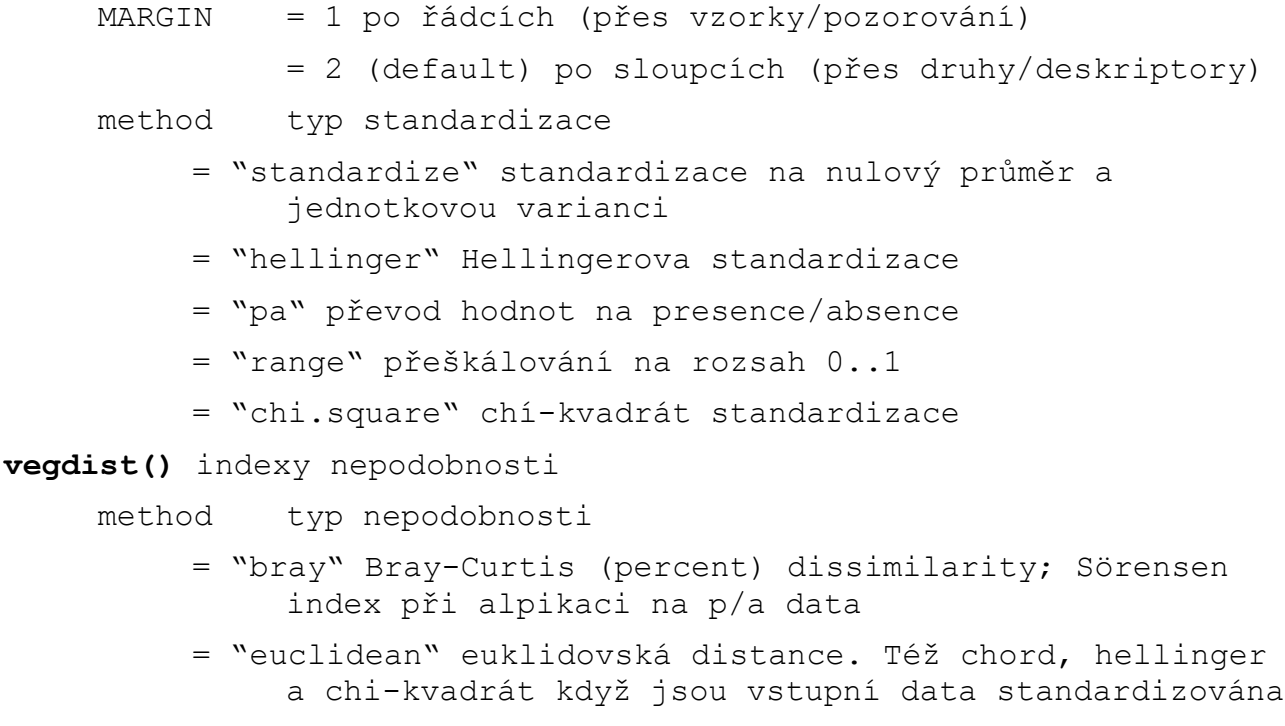

**mantel()** Mantelův test